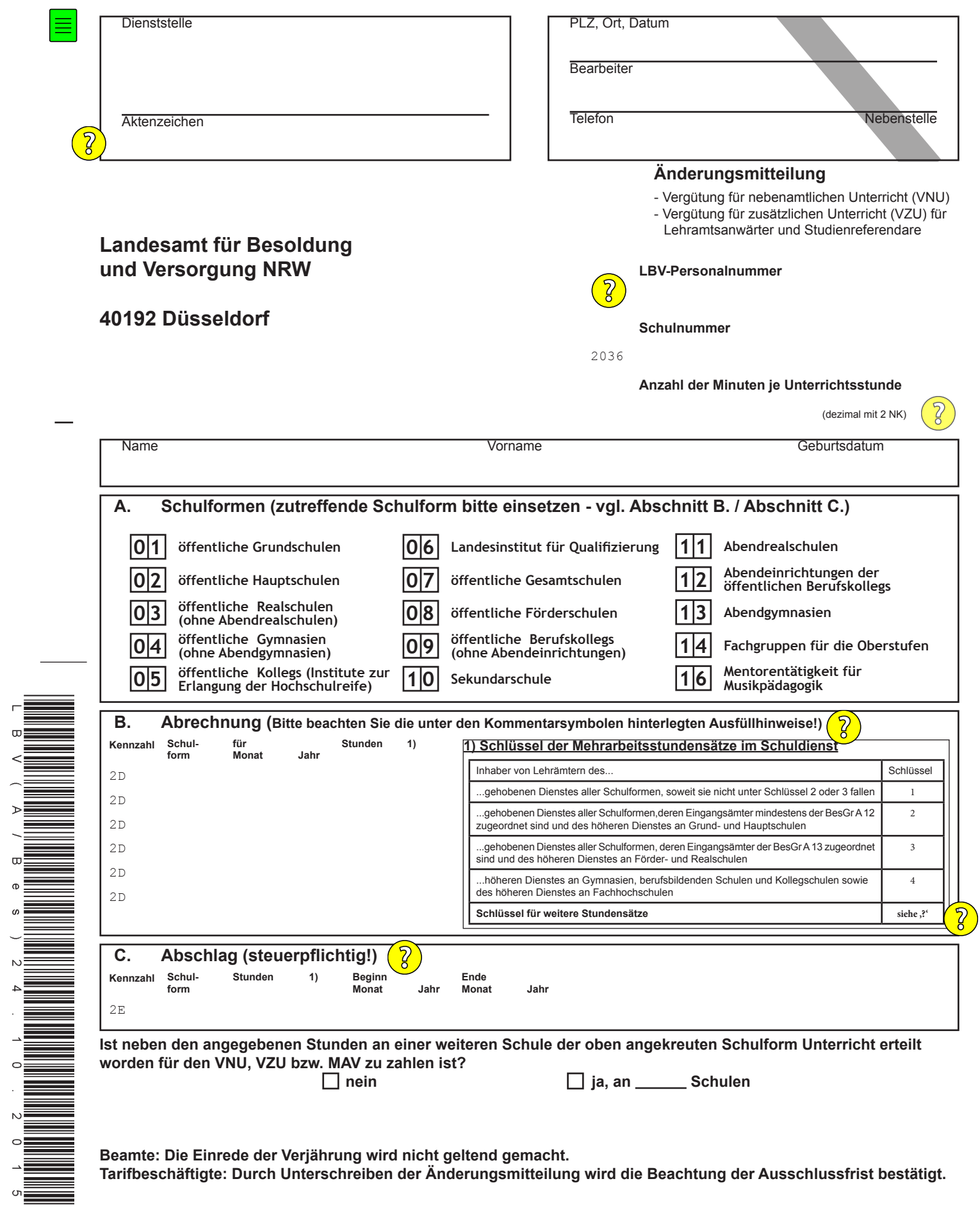

Sachlich richtig